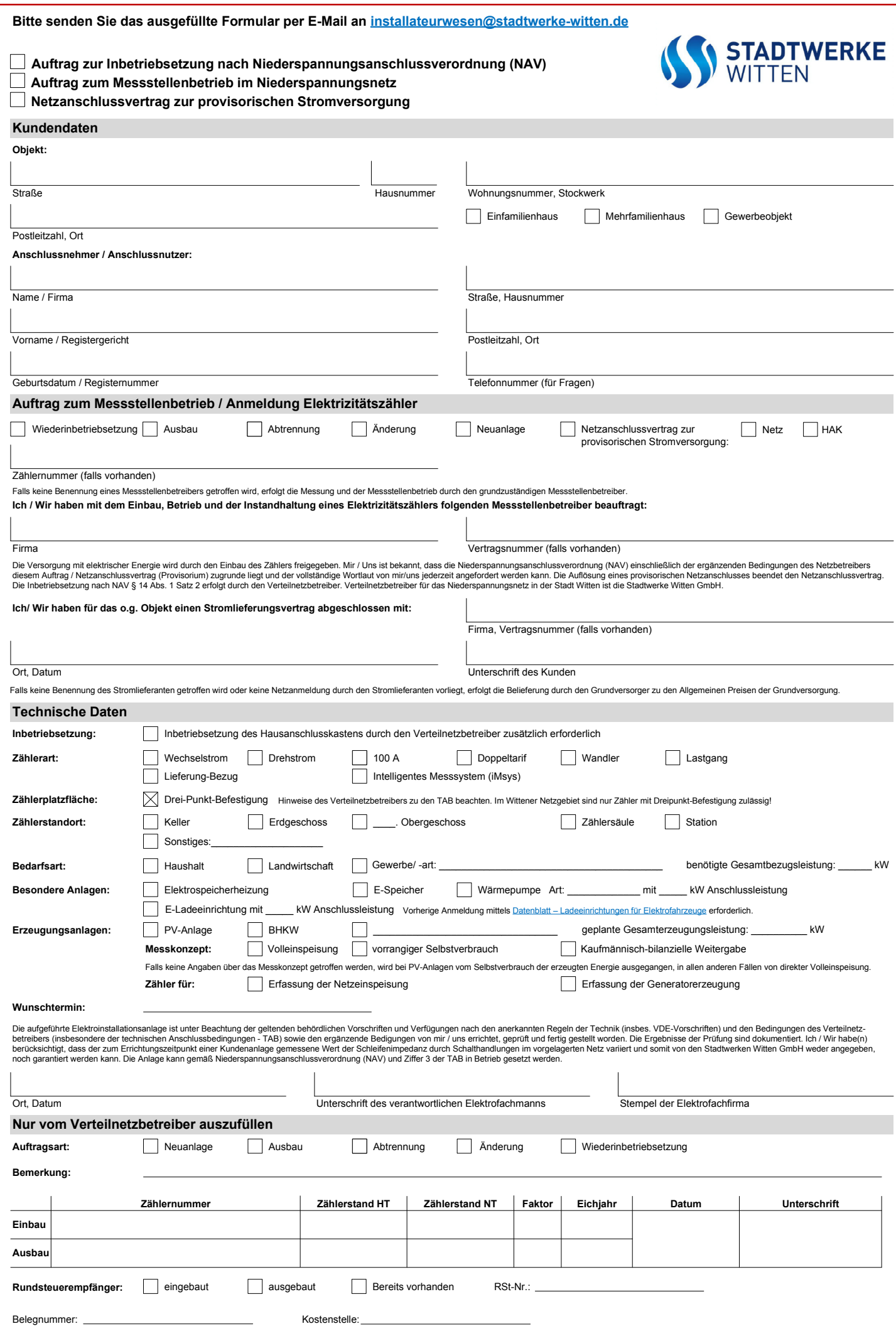

Stand: 04.03.2021

Stand: 04.03.